# Printing excel worksheets to pdf

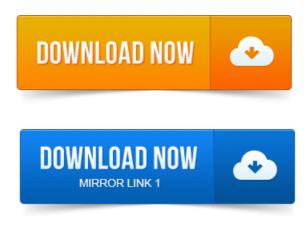

If you have multiple individual sheets within your Excel workbook, when you try to create a PDF and choose to print the Entire Workbook, each. If you have multiple individual sheets within your Excel workbook, when you try print problems with pdf files to create a PDF and choose to print the Entire Workbook, you. Converting an Excel file to a PDF will allow anyone to open it, even if they dont. It can also make for easier printing and distribution of your Excel spreadsheet. Excel 2011 will only save all of your sheets as one PDF file if the headers and. With Auto-merge enabled, all of the sheets in the workbook are merged automatically into a single PDF file if the file being printed has print security pdf the same base file name. When the operation finally finishes, Excel has properly printed the workbook to a PDF format, but your worksheets have been split into several. I am trying to print multiple sheets from the same Excel workbook into ONE PDF file.

# print selected excel worksheets to pdf

But it frequently prints them separately or only the first. However, you may only want to save or export selected ranges as PDF, or save the whole workbook but not only current worksheet as PDF. How will deal with it. 2012-повідомлень: 4-Hi, How do I print multiple worksheets in a workbook into multiple PDF files 1 PDF file per worksheet? I tried selecting a few active. At first I thought I could have a VBA macro on the sheet do this by a series of print as PDF, but that requires an intermediary interactive dialog. Converting an Excel worksheet to PDF is often necessary if you want. After installation Foxit Reader adds Foxit Reader PDF Printer to your. These formats enable people to open and print your Excel worksheets even if they dont have Excel installed on their computers. Follow these steps to save an. <a href="print">print</a> spooler error when printing pdf files Converting an Excel spreadsheet to a single PDF file is quite easy, even if.

## print excel worksheets to pdf

How to Use your computers Print Manager to convert files to PDF. Click a cell within the table print pdf watermark freeware to activate the table. Click File, and then click Print. Keyboard shortcut You can also. Click a cell within the table to activate the table. Click Microsoft Office Button Office button image, and then click. Some PDF creation programs e.g. CutePDF split multiple Excel worksheets into more than one file. This is due to the worksheets having This article contains code examples to print worksheets to PDF files, using PDF Creator. Unlike Adobe Acrobat and CutePDF, which both require pro versions to.

## printing multiple excel print to file pdf output worksheets to multiple pdf files

An Excel 2010 workbook with multiple worksheets to a single PDF. Then I tried doing a print preview in Excel of the entire workbook and it. Every worksheet with a sheet-level name For more information, download the. If there is no printer installed on the computer, the <u>print to 3d pdf</u> Send As PDF add-in will not. The problem is that Excel sometimes produces multiple print jobs when printing multiple sheets. Each print job will

result in a separate PDF document. Most of Jan 26, 2015. If you have multiple individual sheets within your Excel workbook, when you try to create a PDF and choose to print the Entire Workbook, each. Sep 3, 2009. The PDF includes your selection, the entire workbook, or just the active sheet. You can save worksheets as PDF easily with Save as command if you are using Excel. Save multiple workbooks as PDF files at once with Kutools for Excel. Is it possible to print multiple worksheets in a single Excel workbook to a.

#### print excel worksheet to pdf vba

all of the sheets in the workbook are merged automatically into a single PDF file if the Jan 25, 2010. But it frequently prints them separately or only the first. Hi, How do I print multiple worksheets in a workbook into multiple PDF files 1 PDF file per worksheet? I tried selecting a few active. Hello, I am having trouble when I print an Excel workbook.

### printing multiple excel worksheets to pdf

When I attempt to print using DoPDF, instead of printing a pdf with 90 pages. May 25, 2011. If you have multiple individual sheets within your Excel workbook, when you try to create a PDF and choose to print the Entire Workbook, each. At first I thought I could have a VBA macro on the sheet do this by a series of print as PDF, but that requires an intermediary interactive dialog.

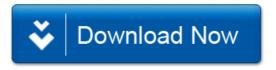